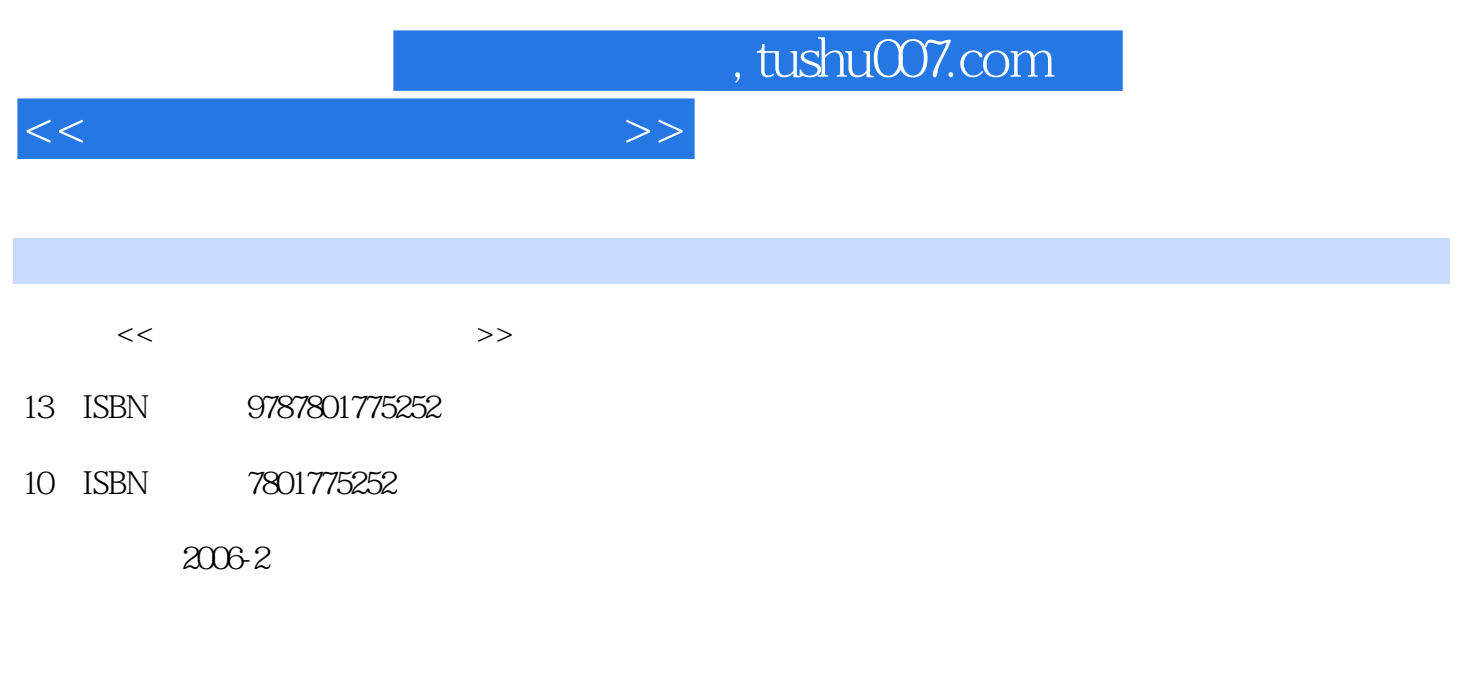

页数:255

PDF

更多资源请访问:http://www.tushu007.com

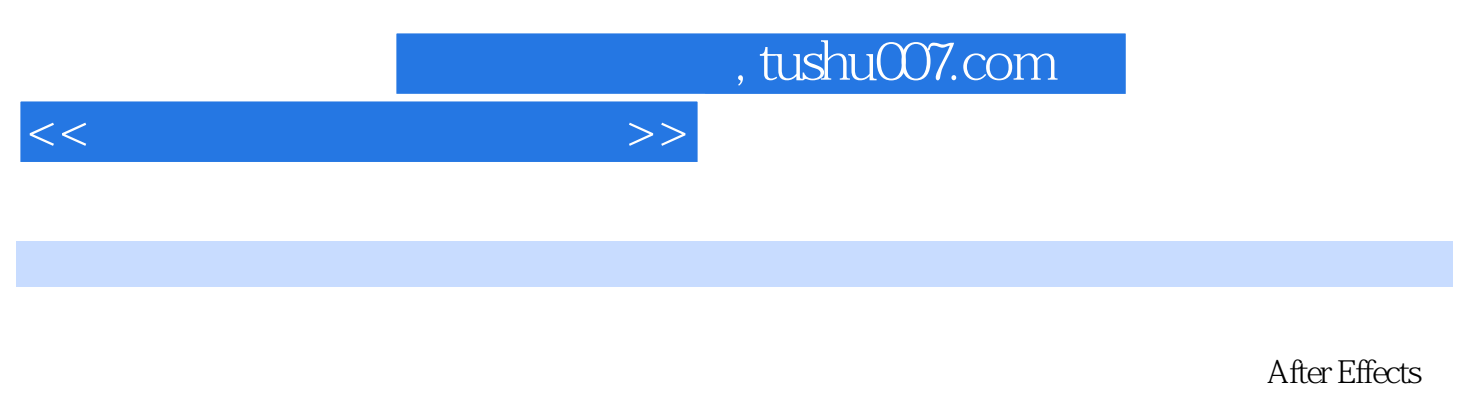

Premiere

 $3d$ s max $3d$ s max

## $<<\qquad \qquad \longrightarrow \qquad \Longrightarrow$

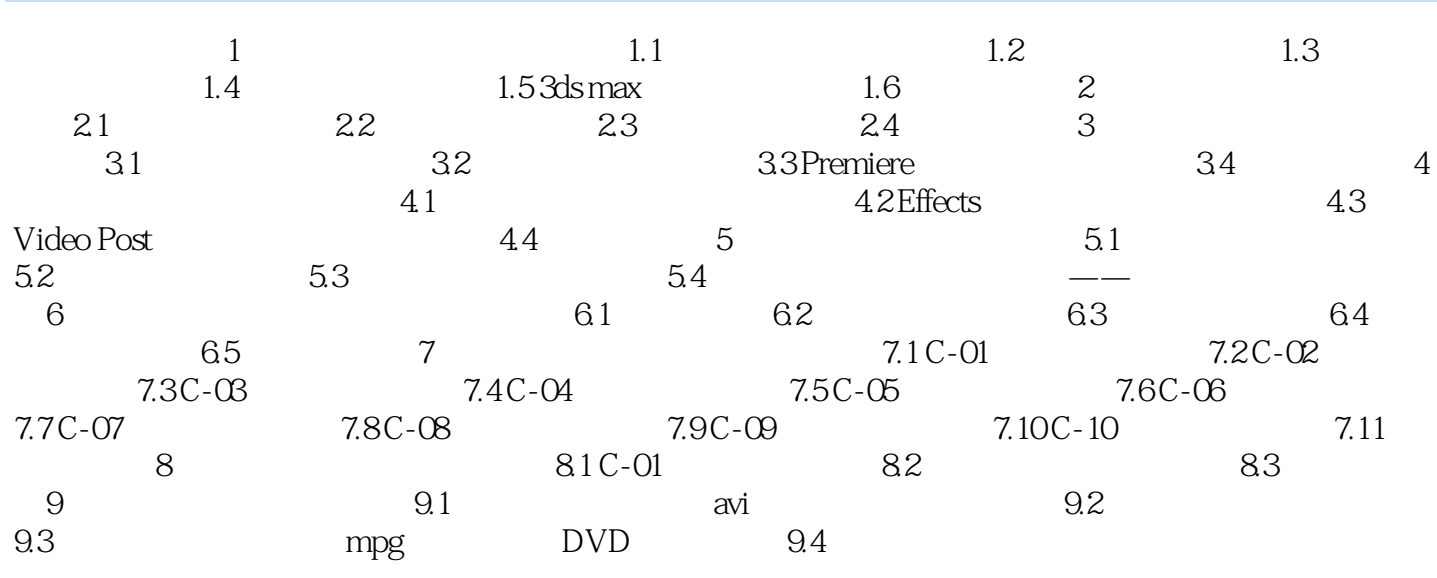

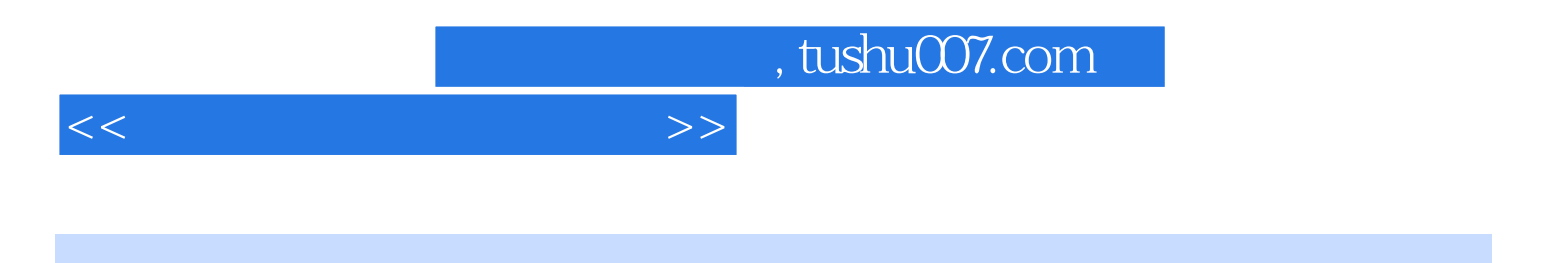

本站所提供下载的PDF图书仅提供预览和简介,请支持正版图书。

更多资源请访问:http://www.tushu007.com